Jörg Kamp

## **Das Internet erfolgreich nutzen!**

Praktische Anleitung zum Marketing- und Kommunikationsleitfaden

Verlag für die Deutsche Wirtschaft AG

Jörg Kamp

# **Das Internet erfolgreich nutzen!**

Praktische Anleitung

## zum

# Marketing- und Kommunikationsleitfaden

Verlag für die Deutsche Wirtschaft AG

#### **Bibliografische Information der Deutschen Bibliothek**

Die Deutsche Bibliothek verzeichnet diese Publikation in der Deutschen Nationalbibliografie; detaillierte bibliografische Daten sind im Internet über http://dnb.ddb.de abrufbar.

ISBN: 3-8125-0756-0 978-3-8125-0756-0

© 2006 Verlag für die Deutsche Wirtschaft AG

Das Internet erfolgreich nutzen! Praktische Anleitung zum Marketing- und Kommunikationsleitfaden

Autor, Konzept und Text: Jörg Kamp Koautorin: Martina Melcher Umschlag-Layout: Carsten Huck

Informationen im Internet: www.das-internet-erfolgreich-nutzen.de

Geschützte Warenzeichen und Namen wurden in der Regel nicht als solche kenntlich gemacht. Das Fehlen einer solchen Kennzeichnung bedeutet nicht, dass es sich um einen freien Namen im Sinne des Markenrechts handelt.

Die in diesem Handbuch verwendeten Domains und Rufnummern waren zum Zeitpunkt der Drucklegung nicht registriert und unbenutzt. Sämtliche Beispiele in diesem Handbuch sind hinsichtlich der gewählten Domains und Rufnummern fiktiv und haben keinen Bezug zu tatsächlichen Inhalten oder etwaigen Inhabern der hier benutzten Beispiele.

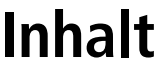

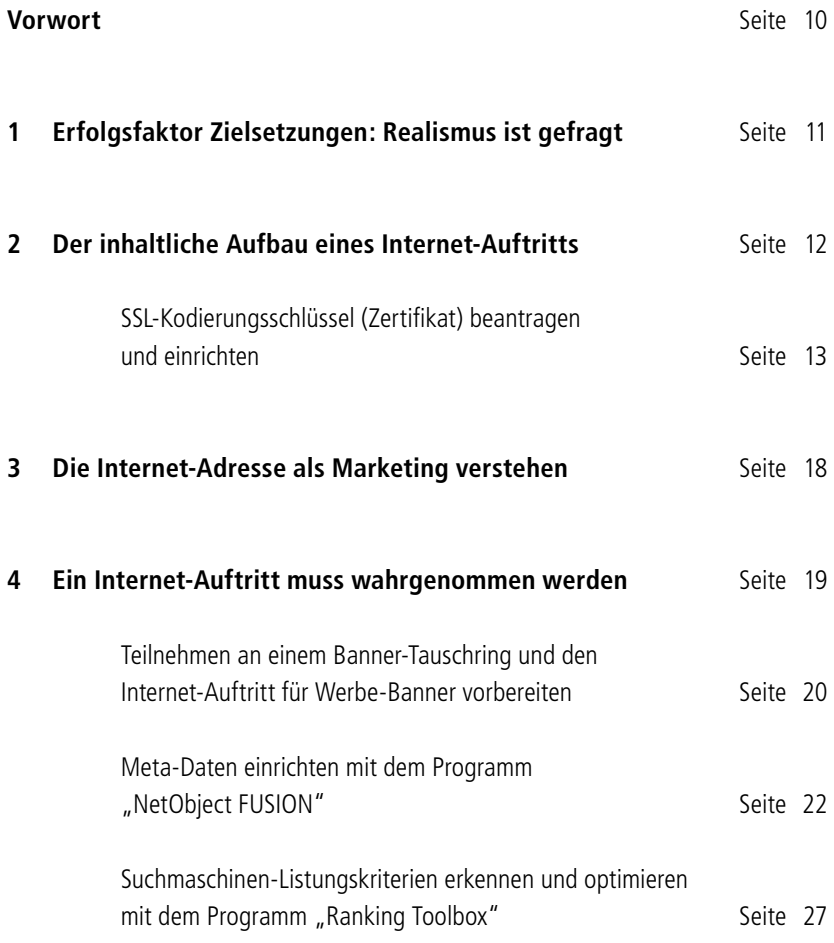

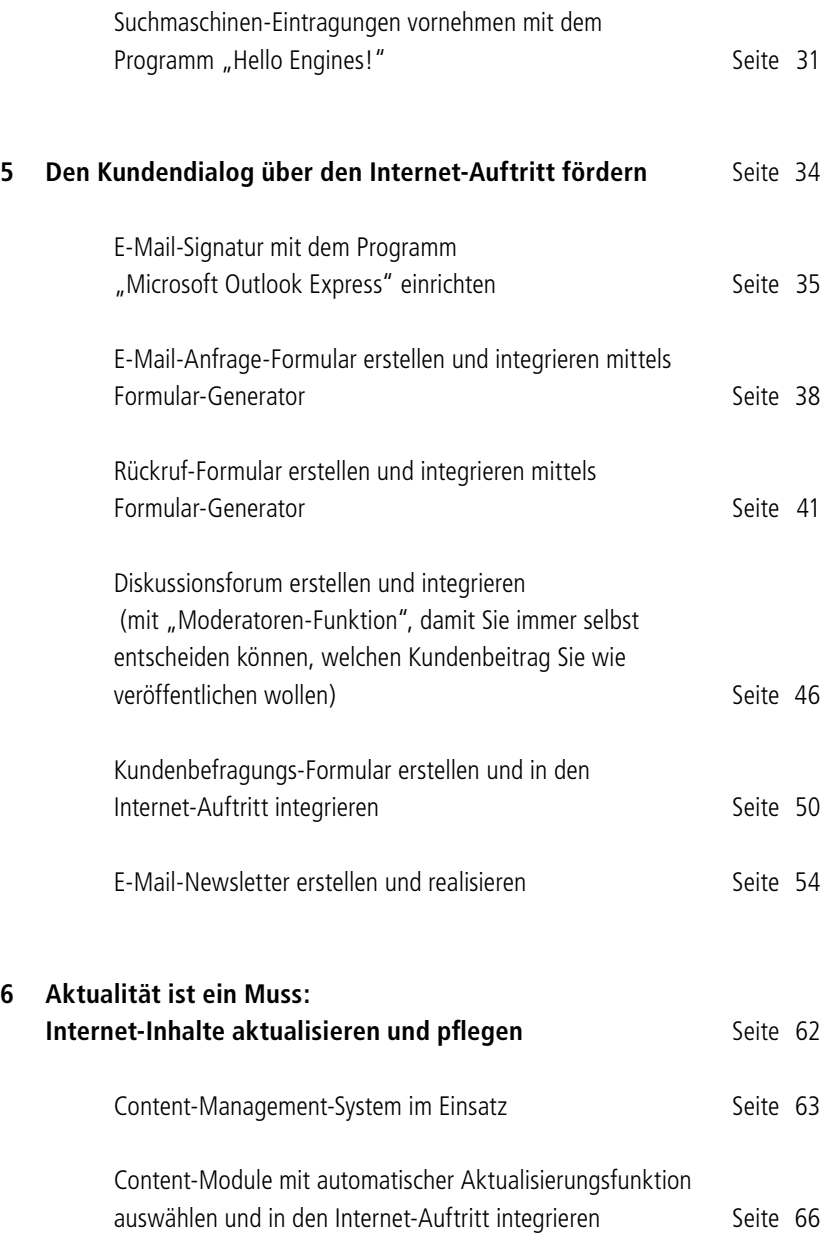

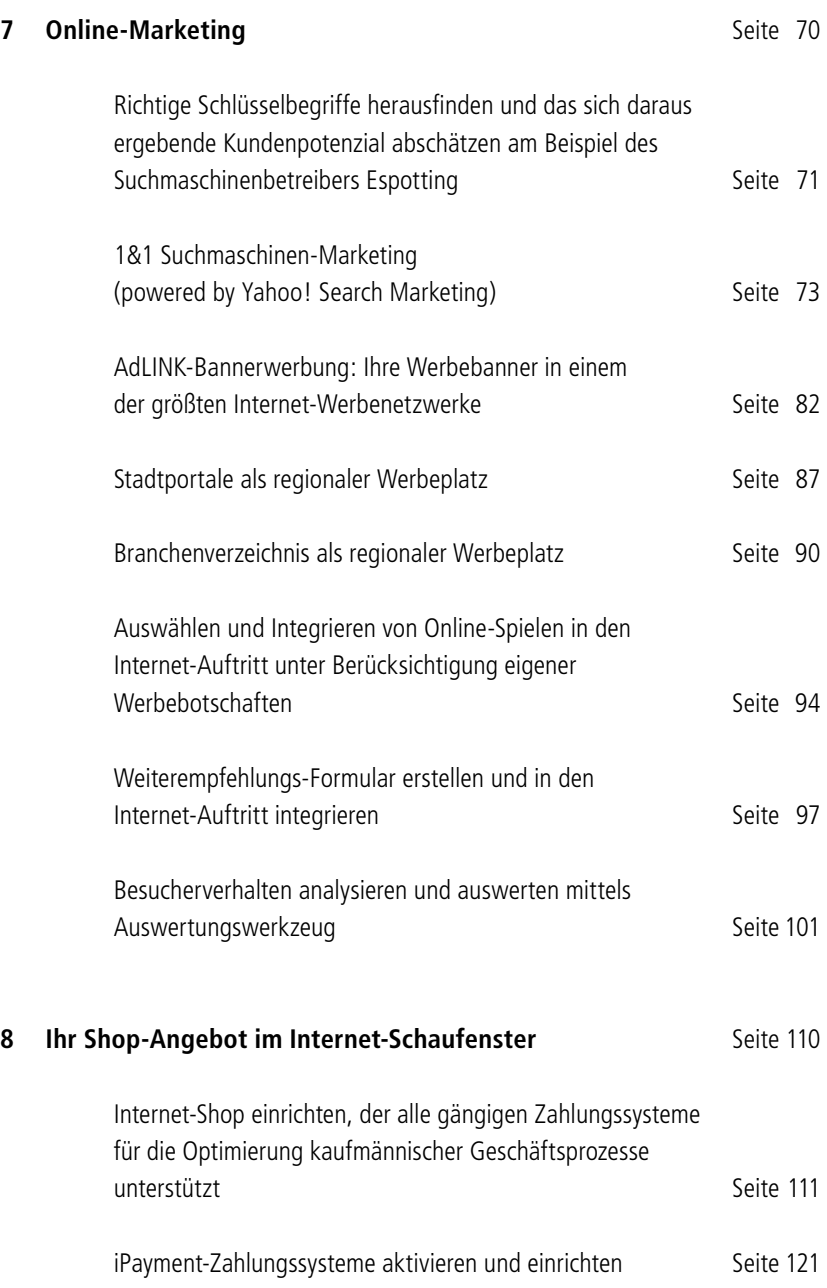

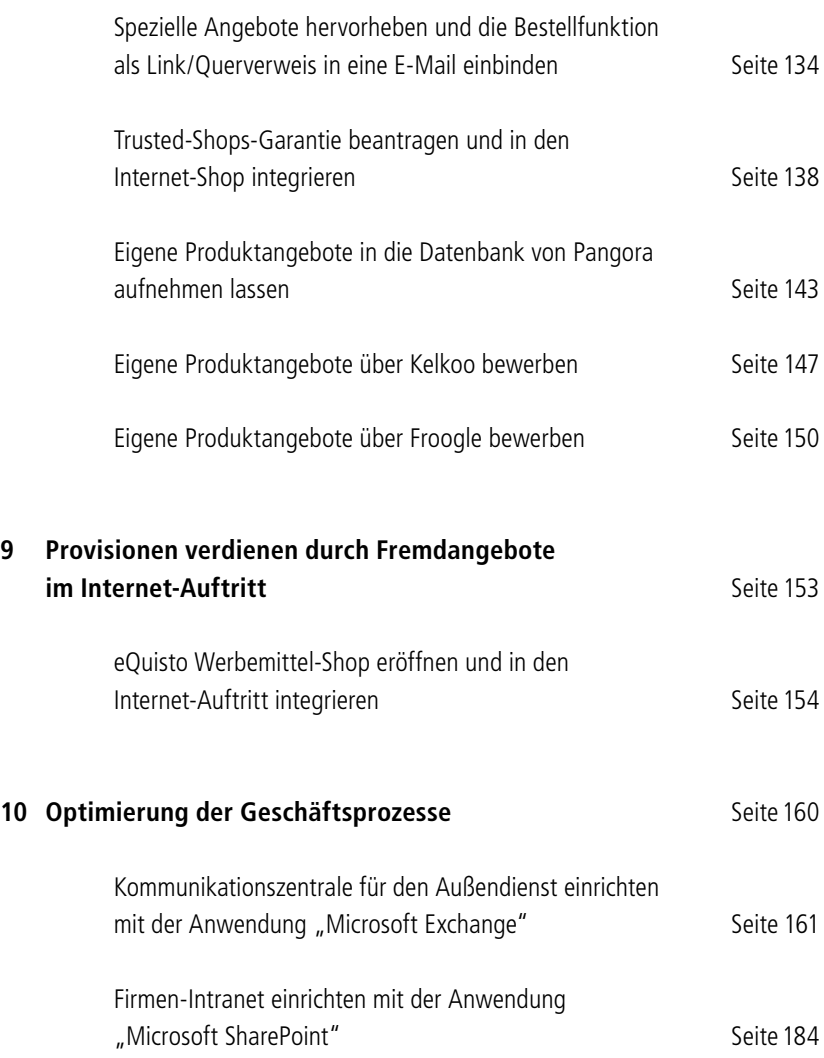

### **Aktualisierungen finden Sie im Internet**

Das Internet verändert sich in rasender Geschwindigkeit – und Vieles zum Vorteil: Neue, wertvolle und interessante Services kommen hinzu, bestehende verändern Optik und Seitenstruktur für eine bessere Benutzerfreundlichkeit.

Was einerseits Vorteil, ist andererseits Fluch: zum Beispiel für den Druck eines solchen Handbuchs. Aus diesem Grund bieten wir Ihnen Aktualisierungen zum Download an. Den gesamten zweiten Teil des Marketing-Leitfadens finden Sie in stets aktueller Version unter folgender Internet-Adresse:

**www.das-internet-erfolgreich-nutzen.de/ Praktische-Anleitung/**

# **Vorwort**

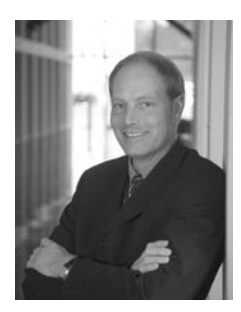

"Praktische Anleitung" ist der zweite und ergänzende Teil des zweiteiligen Marketing-Leitfadens:

### **Das Internet erfolgreich nutzen!**

Es wendet sich vor allem an kleinere und mittlere Unternehmen sowie Freiberufler.

Ziel des ersten und allgemeinen Teil des Leitfadens war es, Verständnis für das Internet und seine Chancen zu wecken. Es sollte Mut machen, das Web für die eigenen Geschäftsziele sinnvoll einzusetzen und konkrete Tipps für gezieltes Marketing und für optimierte Geschäftsprozesse zu geben.

In diesem zweiten, praxisorientierten Teil des Leitfadens finden Sie konkrete Handlungsanleitungen zu den im ersten Handbuch beschriebenen Nutzen und Vorteilen, die ohne großen finanziellen Aufwand zum eigenen Erfolg im Internet beitragen können. Die Inhalte folgen der thematischen Unterteilung des ersten Handbuchs.

Viel Erfolg im Internet!

Jörg Kam